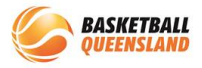

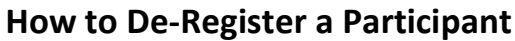

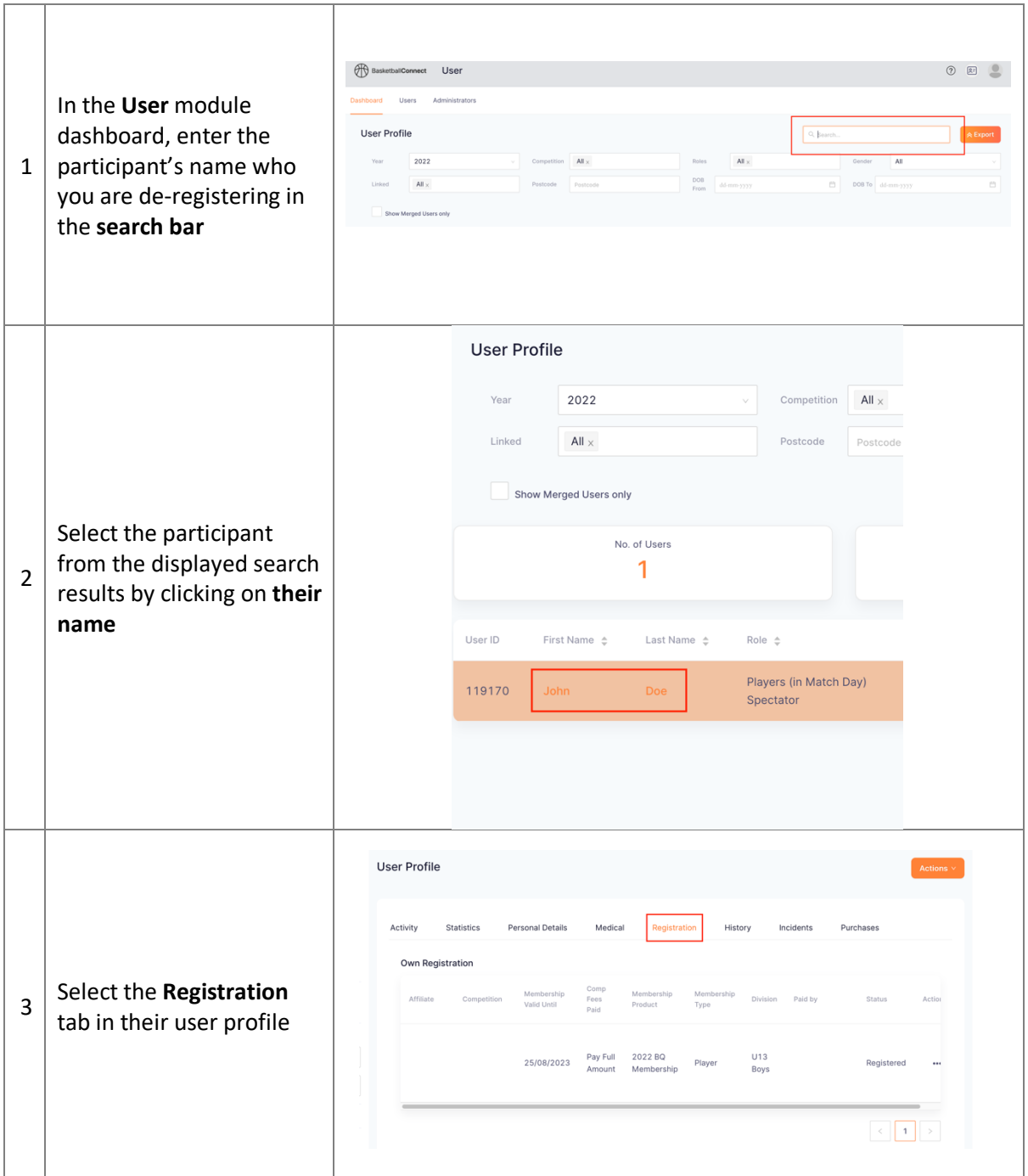

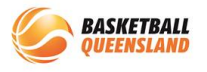

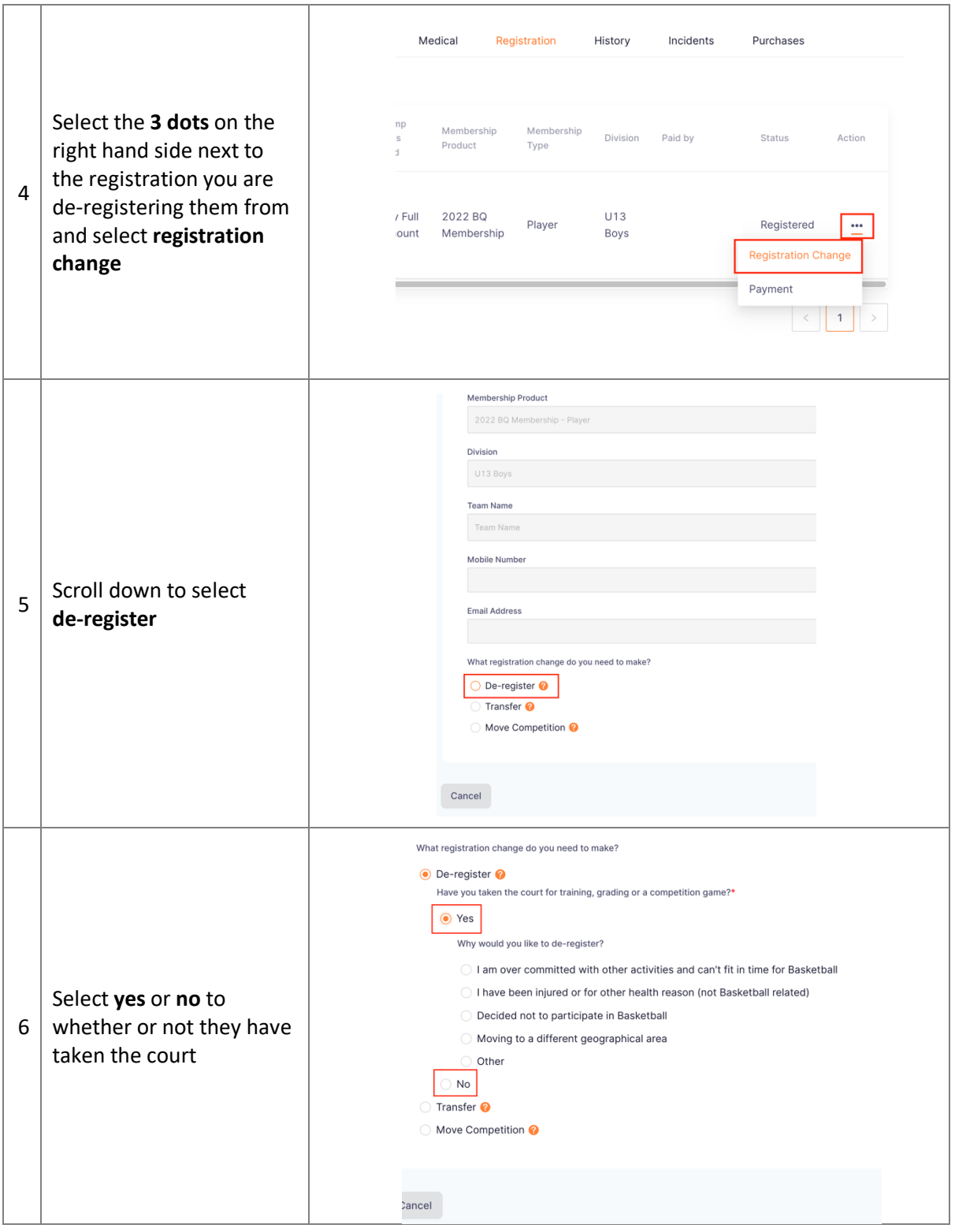

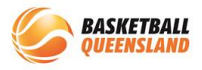

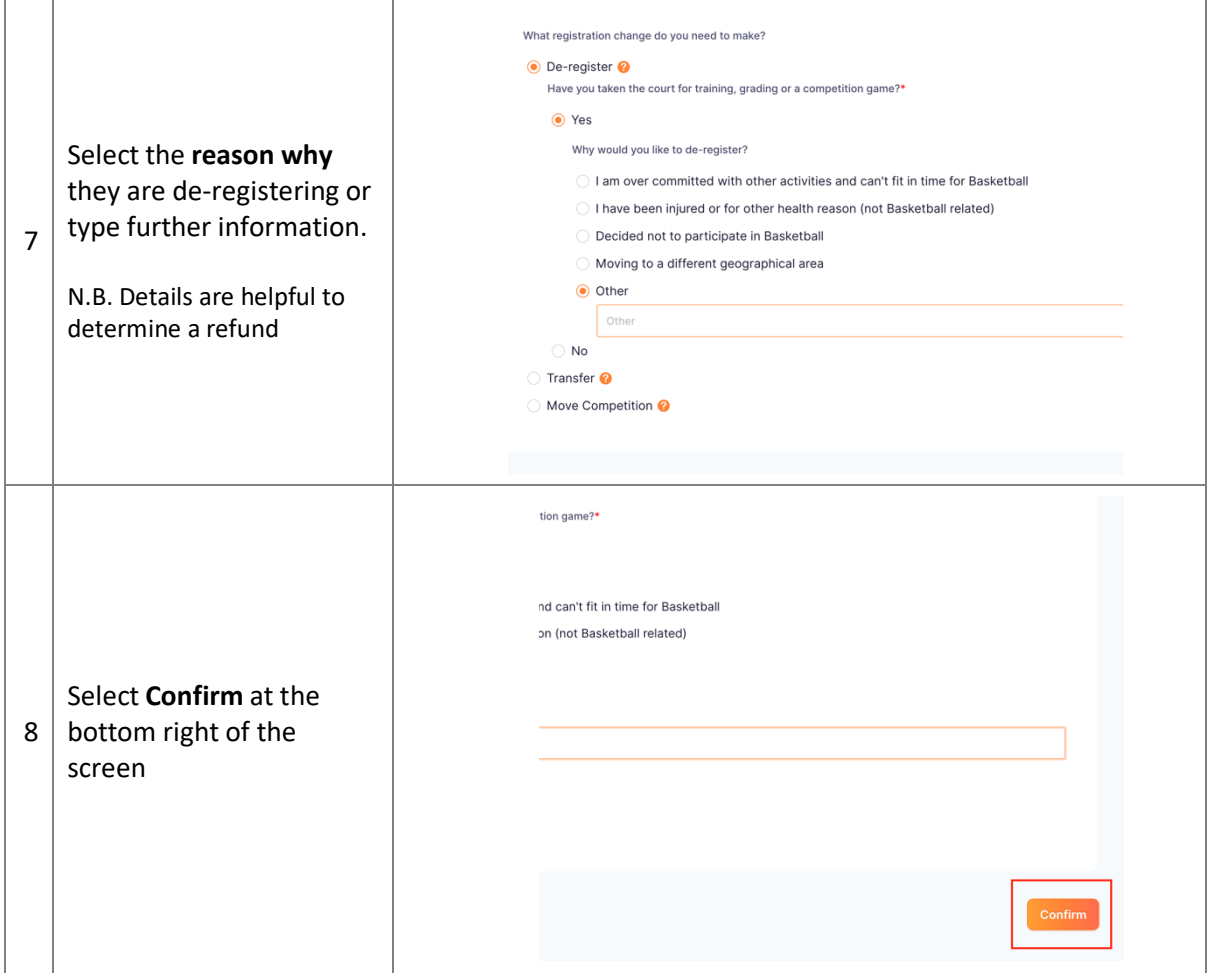

The de-registration then needs to be approved by all **3 levels** i.e. club, association then BQ.

If the participant has registered directly to an association, just the association and BQ need to approve.